- 13 ISBN 9787894980489
- 10 ISBN 789498048X

出版时间:2003-1

页数:207

版权说明:本站所提供下载的PDF图书仅提供预览和简介以及在线试读,请支持正版图书。

## www.tushu000.com

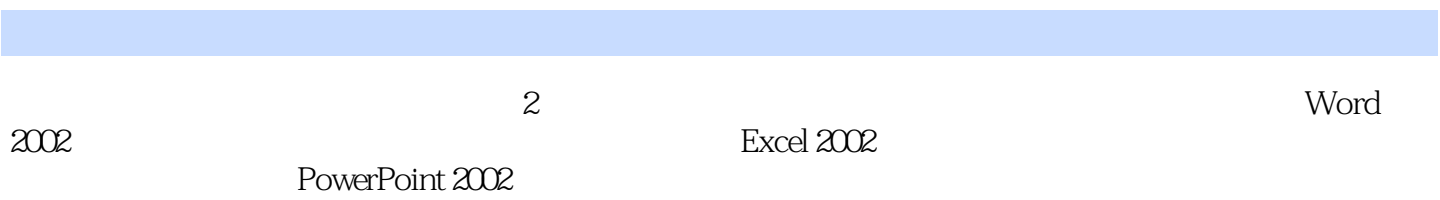

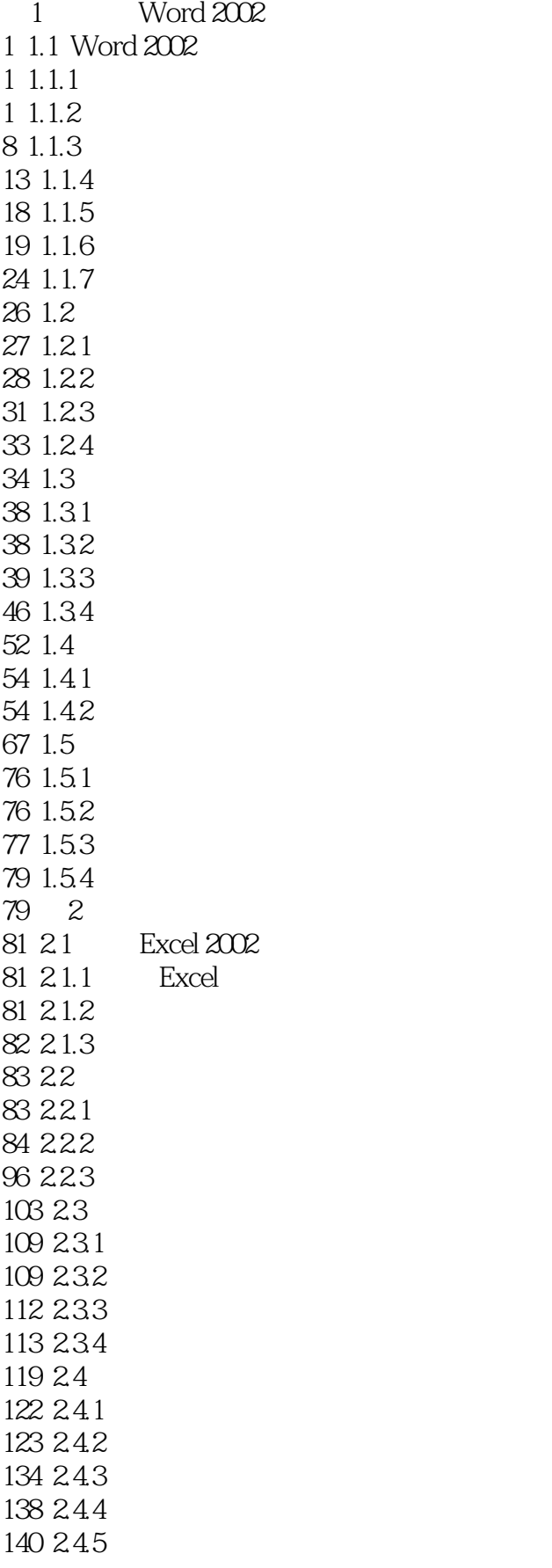

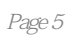

本站所提供下载的PDF图书仅提供预览和简介,请支持正版图书。

:www.tushu000.com